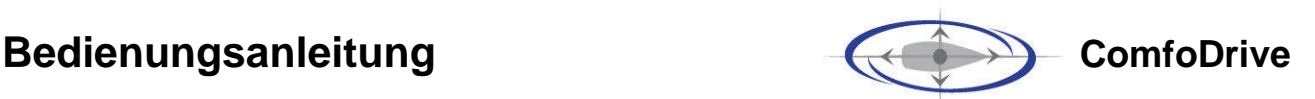

# **Funktion**

Mit dem ComfoDrive-Joystick "One4All" werden die Hauptmaschine sowie Bug- und Heckstrahlruder integriert **einhand** bedient:

→ Joystick kippen vor - zurück:

 **Hauptmaschine vor - zurück** der Joystick "One4All" hält über eine Reibbremse seinen Kippwinkel, Rasten für die Positionen "Null" und "Eingekuppelt" (vor / zurück) Motorbedienung über 2 Servos ("Getriebe", "Gas") und Bowdenzüge

- $\rightarrow$  Joystick kippen StB BB: **Querschub nach StB - BB** der Joystick wird über Federn in die "Null-Position" zurückgeholt
- Joystickkopf drehen rechts links:

### **Drehschub rechtsherum - linksherum**

der Joystick wird über Federn in die "Null-Position" zurückgeholt Hinweis:

- vor-zurück / Querschub / Drehschub können gleichzeitig überlagert aktiviert werden
	- Beispiel:
	- $\rightarrow$  kippen nach Stb + drehen nach rechts: nur Bugstrahlruder => Stb aktiv
	- $\rightarrow$  kippen nach Stb + drehen nach links: nur Heckstrahlruder => Stb aktiv

# **Einschalten**

- 0. Prüfen: Alle **Batteriebänke** eingeschaltet?
- **1. Hauptschalter für ComfoDrive (z.B. Motorzündung)**: "ON" LED "rot" blinkt 1x, die Servos für die Motorbedienung werden auf "Neutral / "Leerlauf" gezogen
	- $\rightarrow$  ComfoDrive im Standby-Mode
- **2. Joystick** in "Null-Position" (senkrecht) stellen.
- **3. Taste "blau" = "ComfoDrive ON"** (links auf dem Panel) 1 Sek. drücken  $\rightarrow$  LED "blau" Dauerlicht
	- → nach erfolgreichem Systemtest: LED "grün" Dauerlicht
	- **ComfoDrive aktiv**

## **bei mehreren ComfoDrive-Steuerständen: "hier aktiv" Taste**

Mit der "hier aktiv" Taste ("grün") wird die Kontrolle vom gewünschten Steuerstand übernommen. Standard: Hauptsteuerstand ("Steuerstand 2") aktiv.

## **Hinweis: Bug-/Heckstrahlruder**

Diese werden beim Einschalten von ComfoDrive automatisch aktiviert

## **Störung Bug-/Heckstrahl:**

Wenn Bug- oder Heckstrahlruder **überhitzen** (nach ca. 3 Min. Dauerlauf) schalten sie automatisch ab Sie schalten sich automatisch nach einer Abkühlphase (ca. 4 Min.) wieder ein

## **Neutral / Standgas**

ComfoDrive aktiv

## **Neutral ein:**

- Taste "Neutral" "rot" drücken und halten
- → Joystick vor oder zurück bis zur Raste **LED "Neutral" "rot" Dauerlicht** Taste "Neutral" "rot" loslassen,
	- z.B. per Joystick Gas geben

#### **Neutral aus:**

→ Joystick in "Null-Position" zurück stellen  $\rightarrow$  LED "Neutral" "rot" aus

# **Störungen beim Einschalten**

#### **LED "grün" kein Dauerlicht**

### **Joystick steht beim Einschalten nicht in "Null-Position"**

**→ Joystick in "Null-Position" stellen** 

- $\rightarrow$  LED "grün" Dauerlicht
- $→$  **ComfoDrive aktiv**

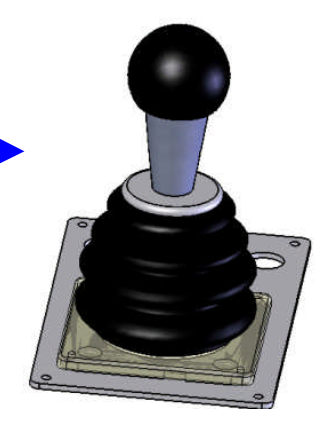

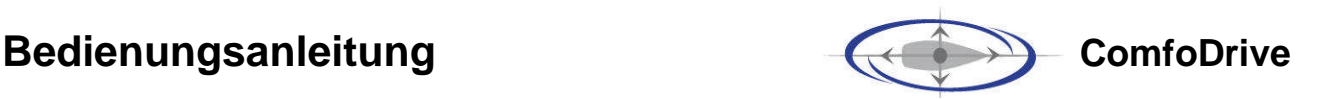

## **Ausschalten (2 Optionen):**

#### **a) Taste "blau" "ComfoDrive ON" 3 Sek. drücken:**

Joystick-Position beliebig

 $\rightarrow$  Servo "Gas" => wird auf "Leerlauf" gezogen

Servo "Getriebe" => Joystick-Position wird gehalten

Hinweis: Damit kann z.B. während des Segelns der Gang eingelegt und die Schraube blockiert bleiben  $\rightarrow$  LED "blau" und "grün" aus

**ComfoDrive ist deaktiviert (im Standby-Mode)**

ggf. anschließend Hauptschalter für ComfoDrive "OFF", ComfoDrive ausgeschaltet

#### **b) Hauptschalter für ComfoDrive (z.B. Motorzündung) "OFF"**

- $\rightarrow$  LED "blau" und "grün" aus
- $\rightarrow$  **ComfoDrive ist ausgeschaltet**
- $\rightarrow$  Beide Servos für die Motorbedienung bleiben in der Joystick-Position

#### **Hinweis:**

**Wenn der Hauptschalter für ComfoDrive (z.B. Motorzündung) eingeschaltet wird (Standby-Mode), werden als Erstes die beiden Servos für die Motorbedienung auf "Neutral" / "Leerlauf" gezogen**  $\rightarrow$  LED "rot" blinkt 1x.

## **Manuelle Motorfernbedienung + ComfoDrive**

Soll die manuelle Motorfernbedienung parallel zur Motorbedienung durch den ComfoDrive benutzbar bleiben, müssen die beiden Bowdenzug-Paare über eine Differential-Box zusammengeführt werden.

## **Bedienung**

**Der Motor kann nicht durch beide Systeme gleichzeitig bedient werden**:

- **Motorbedienung mit dem ComfoDrive: Die manuelle Motorfernbedienung muss in "Null-Position" stehen.**
- **Motorbedienung mit der manuellen Motorfernbedienung: ComfoDrive muss "vor - zurück" in "Null-Position" stehen.**
- → In beiden Fällen können parallel die Querstrahlruder mit dem Jovstick "kippen StB - BB" / "drehen rechts - links" bedient werden.

**Hinweis:** Wird die manuelle Motorfernbedienung aus der "Null-Position" verschoben,

so wird über einen Sensor an der Differential-Box erzwungen, dass

- $\rightarrow$  die beiden ComfoDrive-Servos automatisch auf "Neutral" / "Leerlauf" gezogen werden,
- $\rightarrow$  die "vor zurück" Funktion des ComfoDrive deaktiviert wird.

Wird die manuelle Motorfernbedienung wieder in "Null-Position" gestellt, wird die "vor - zurück" Funktion des ComfoDrive wieder aktiviert.

## **Bei Verdacht auf Funktionsstörungen:**

#### **Empfehlung:**

- **Joystick in "Null-Position" (senkrecht),**
- **Hauptschalter für ComfoDrive aus / ein,**

**→ ComfoDrive einschalten, Funktionen (Motorbedienung, Querstrahlsysteme) überprüfen.** 

#### Hinweis:

Die ComfoDrive-Elektronik überprüft kontinuierlich alle relevanten Systemzustände und dokumentiert "Auffälligkeiten" in einer internen Log-Datei.

Diese Log-Datei kann mit einem Notebook und dem Programm **comfodrive.exe** über den USB-Port der Elektronik ausgelesen und - ggf. mit Unterstützung der Werft oder des Herstellers - interpretiert werden.